# Tratamento de exceções e Threads em Java Programação Orientada a Objetos

Prof. Emerson Ribeiro de Mello

Instituto Federal de Santa Catarina – IFSC campus São José <mello@ifsc.edu.br>

12 de maio de 2014

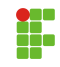

**1** Tratamento de Exceções

<sup>2</sup> Threads – Programação Concorrente

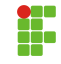

<span id="page-2-0"></span>**1** Tratamento de Exceções

<sup>2</sup> Threads – Programação Concorrente

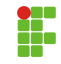

### Exceção

Evento que indica a ocorrência de algum problema durante a execução do programa

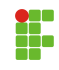

### Excecão

Evento que indica a ocorrência de algum problema durante a execução do programa

#### Tratamento de exceções

Permite aos programas capturar e tratar erros em vez de deixá-los ocorrer e assim sofrer com as consequências

• Deve ser utilizado em situações em que o sistema pode recuperar-se do mau funcionamento que causou a exceção

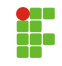

- Em Java, o tratamento de exceções foi projetado para situações em que um método detecta um erro e é incapaz de lidar com este
	- Não é possível garantir que existirá algum trecho para tratar a exceção disparada
- Quando um erro ocorre é criado um **objeto de exceção** 
	- Contém informações sobre o erro, incluindo seu tipo e o estado do programa quando o erro ocorreu.

# Desenvolvendo códigos com tratamento de exceção

• O primeiro passo para tratar exceções é colocar todo o código que possa vir a disparar uma exceção dentro de um bloco try... catch

```
1 \mid \text{try}\{\}2 instrucoes que possam vir a disparar uma excecao;
3 }catch(Tipo da excecao){
4 instrucoes para lidar com a excecao gerada
5 }
6 System.out.println("continuando o programa");
```
- $\bullet$  As linhas dentro do bloco try são executadas sequencialmente
	- Se ocorrer uma exceção, o fluxo de execução passa automaticamente para um bloco catch
	- Se não ocorrer exceção, então o fluxo de execução passa para a próxima linha após os blocos catch

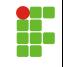

```
7 public static void main(String[] args){
8 | Scanner ler = new Scanner (System.in);
9 int a, b, res;
10
11 try{
12 \mid a = \text{ler.nextInt}():
13 \mid b = \text{ler.nextInt}();14
15 res = a / b;
16
17 System.out.println(a + " dividido por " + b + " = " + res);
18
19 }catch(Exception e){
20 System.err.println("Ocorreu o erro: " + e.toString());
21 }
22 System.out.println("Fim do programa");
23 }
```
# Determinando o tipo da exceção

- Para cada bloco try é possível ter um ou mais blocos catch
	- Cada bloco catch é responsável por tratar um tipo específico de exceção
- No exemplo anterior, o bloco catch capturava a exceção mais genérica possível em Java
	- Capturava objetos da classe Exception
- Em Java existem diversas outras classes para exceções, todas herdam da Exception
	- ClassNotFoundException, ArithmeticException, FileNotFoundException, ...

# Determinando o tipo da exceção

- Para cada bloco try é possível ter um ou mais blocos catch
	- Cada bloco **catch** é responsável por tratar um tipo específico de exceção
- No exemplo anterior, o bloco catch capturava a exceção mais genérica possível em Java
	- Capturava objetos da classe Exception
- Em Java existem diversas outras classes para exceções, todas herdam da Exception
	- ClassNotFoundException, ArithmeticException, FileNotFoundException, ...

#### Sequência de blocos catch

Deve-se colocar a captura de exceções específicas antes das exceções mais genéricas

# Capturando exceções específicas

```
24 public static void main(String[] args){
25 Scanner ler = new Scanner (System.in);
26 int a, b, res;
27 \text{try}\{-\}28 a = ler.nextInt();
29 \mid b = \text{ler.nextInt}();
30
31 res = a / b;
32
33 System.out.println(a + " dividido por " + b + " = " + res);
34
35 }catch(java.util.InputMismatchException e){
36 System.out.println("Erro: Valores nao inteiros. ");
37 }catch(java.lang.ArithmeticException e){
38 System.out.println("Erro: Divisao por zero ");
39 }catch(Exception e){
40 System.out.println("Ocorreu o erro: " + e.toString());
41 }
42 System.out.println("Fim do programa");
43 }
```
- As linhas dentro do bloco **finally** sempre serão executadas, independente de ocorrer exceção ou não
	- O bloco finally é o local ideal para colocar o código que liberará os recursos que foram adquiridos em um bloco try

### Exemplo

Um arquivo  $\acute{e}$  aberto dentro do bloco try e o local para fechar este arquivo é dentro do bloco **finally**, pois independente de ocorrer ou não uma exceção após a abertura do arquivo dentro do bloco  $try$ , este arquivo sempre será fechado.

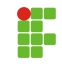

# Bloco finally

```
44 System.out.println("Ola mundo");
45 try{
46 System.out.println("Primeira instrucao");
47 int a = 10 / 0;
48 System.out.println("Terceira instrucao");
40
50 | catch (Exception e) {
51 System.out.println("Executada somente se ocorrer excecao");
52
53 }finally{
54 System.out.println("Executa sempre");
55 }
56 System.out.println("Executa sempre - fora do bloco");
```
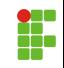

# Bloco finally

```
44 System.out.println("Ola mundo");
45 try{
46 System.out.println("Primeira instrucao");
47 int a = 10 / 0 :
48 System.out.println("Terceira instrucao");
49
50 }catch(Exception e){
51 System.out.println("Executada somente se ocorrer excecao");
52
53 }finally{
54 System.out.println("Executa sempre");
55 }
56 System.out.println("Executa sempre - fora do bloco");
```
#### Leitura recomendada

HOSRTMANN, C. S., CORNELL, G. Core Java - 8<sup>ª</sup> Edição, 2010. Capítulo 11.

<span id="page-14-0"></span>**1 Tratamento de Exceções** 

<sup>2</sup> Threads – Programação Concorrente

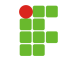

- Sistemas operacionais modernos são caracterizados como multitarefas
	- Executam diversos processos simultaneamente

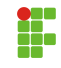

- Sistemas operacionais modernos são caracterizados como multitarefas
	- Executam diversos processos simultaneamente

### Comunicação entre processos

Cada processo possui suas próprias variáveis e a troca de informações entre processos é feita através de arquivos em disco ou através de sockets de rede

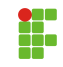

• O uso de threads permite que aplicativo que realize diversas tarefas de forma concorrente

- Ex: Uma *thread* fica responsável por interagir com o usuário (leitura de teclas) e outra thread fica responsável por escrever em um sockets de rede
- Por estarem dentro de um mesmo processo, compartilhando variáveis, a comunicação entre threads tende a ser mais eficiente e mais fácil de programar

• O uso de threads permite que aplicativo que realize diversas tarefas de forma concorrente

- Ex: Uma thread fica responsável por interagir com o usuário (leitura de teclas) e outra thread fica responsável por escrever em um sockets de rede
- $\bullet$  Por estarem dentro de um mesmo processo, compartilhando variáveis, a comunicação entre threads tende a ser mais eficiente e mais fácil de programar

#### Laboratório 0: Programa com uma única Thread

Execute o programa Principal.java do Laboratório **thread-ex0** 

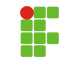

# Aplicação com uma única Thread (linha de execução)

```
57 public class Fluxo1{
58 public void disparar(){
59 for(int i=0; i<1000:i++){
60 System.err.println("Fluxo 1");
61 }
62 }
63 }
64 public class Fluxo2{
65 public void disparar(){
66 for(int i=0; i<1000;i++){
67 System.err.println("Fluxo 2");
68 }
69 }
70 }
71 public class Principal{
72 public static void main(String[] args){
73 Fluxo1 f1 = new Fluxo1(); Fluxo2 f2 = new Fluxo2();
74 f1.disparar();
75 f2.disparar();
76 System.err.println("Fim do programa");}
77 | } 15 / 23
```
# Desenvolvendo aplicação multithread em Java

- Para desenvolver uma aplicação multithread é necessário
	- **1** Escrever o código que será executado pela Thread
	- **2** Escrever o código que irá disparar a Thread

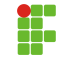

# Desenvolvendo aplicação multithread em Java

- Para desenvolver uma aplicação multithread é necessário
	- **1** Escrever o código que será executado pela Thread
	- **2** Escrever o código que irá disparar a Thread

### Em Java é possível criar uma Thread de duas formas

**1** Criar uma classe que estenda a classe Thread

- Deve-se sobrescrever o método public void run()
- **2** Criar uma classe que implemente a interface **Runnable** 
	- Deve-se implementar o método public void run()
	- Opção interessante já que Java não possui o conceito de herança múltipla

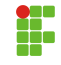

# Threads em Java

 $\bullet$  Herança

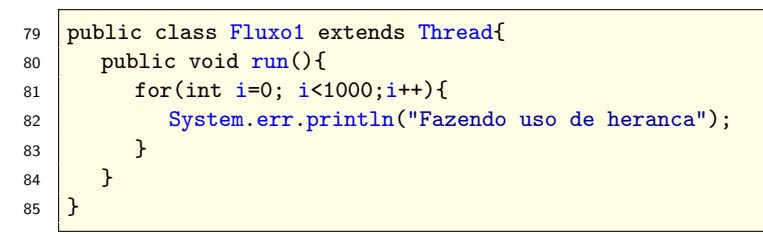

• Interface

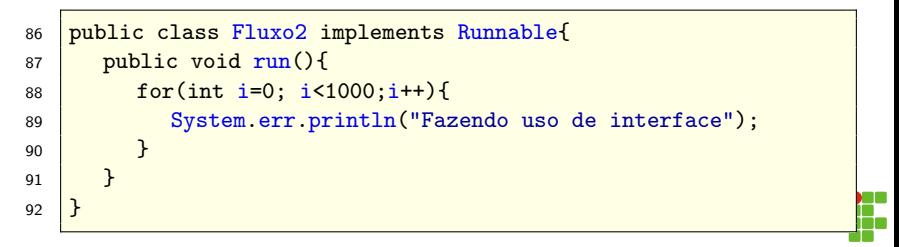

### Exemplo de uso com herança e interface

```
71 public static void main(String[] args){
72 Thread comHeranca = new Fluxo1();
73 Thread comInterface = new Thread(new Fluxo2());
74
75 //executando as threads
76 comHeranca.start();
77 comInterface.start();
78
79 System.err.println("Fim do programa");
80 }
```
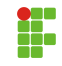

# Exemplo de uso com herança e interface

```
71 public static void main(String[] args){
72 Thread comHeranca = new Fluxo1();
73 Thread comInterface = new Thread(new Fluxo2());
74
75 //executando as threads
76 comHeranca.start();
77 comInterface.start();
78
79 System.err.println("Fim do programa");
80 }
```
### Qual a será a saída do programa acima? Veja o lab. **thread-ex1**

- 1000 linhas com herança  $+$  1000 linhas com interface  $+$  Fim do programa
- $\odot$  Fim do programa + 1000 linhas com herança + 1000 linhas com interface
- <sup>3</sup> Não tenho como prever

# Exemplo de uso com herança e interface

```
71 public static void main(String[] args){
72 Thread comHeranca = new Fluxo1();
73 Thread comInterface = new Thread(new Fluxo2());
74
75 //executando as threads
76 comHeranca.start();
77 comInterface.start();
78
79 System.err.println("Fim do programa");
80 }
```
#### Qual a será a saída do programa acima? Veja o lab. **thread-ex1**

- 1000 linhas com herança  $+$  1000 linhas com interface  $+$  Fim do programa
- $\odot$  Fim do programa + 1000 linhas com herança + 1000 linhas com interface
- <sup>3</sup> Não tenho como prever

# Ciclo de vida de uma thread

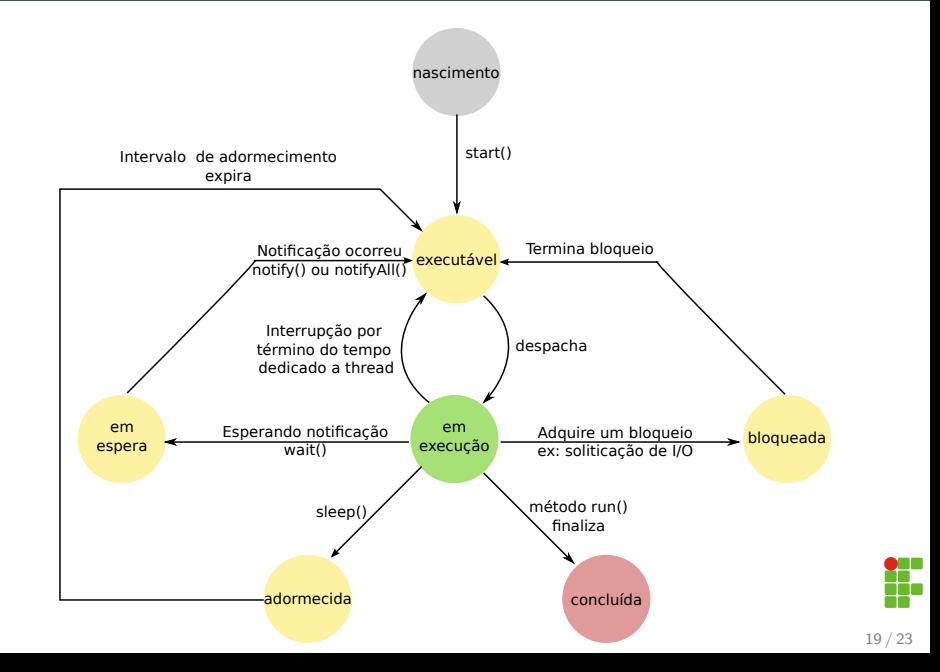

# Principais métodos para trabalhar com threads

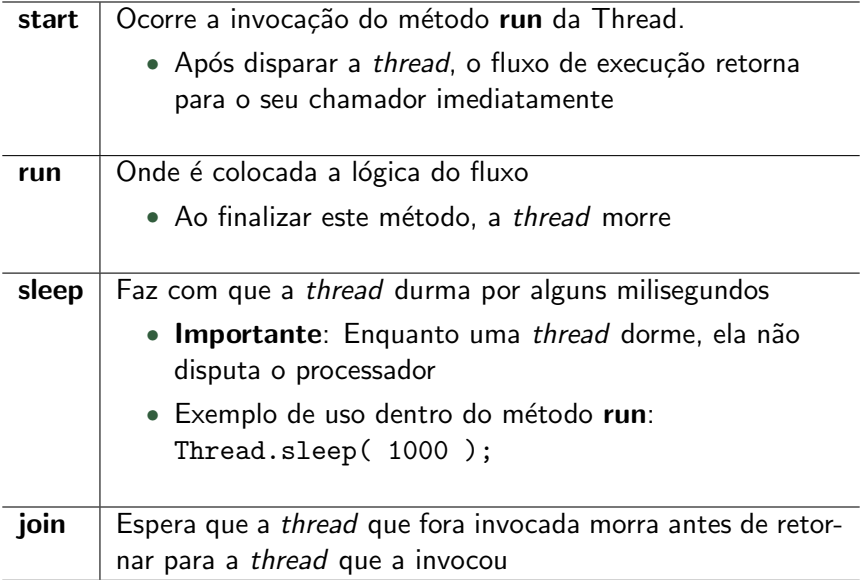

### Fazendo a thread dormir por 1000 milisegundos

```
81 public class Fluxo3 extends Thread{
82
83 public Fluxo3(String nome){
84 super(nome);
85 }
86
87 | public void run(){
88 try{
89
90 System.err.println( this.getName() + " vair dormir...");
91 Thread.sleep(1000);
92
93 budge business 3 catch(InterruptedException e){
94 System.err.println(e.toString());
95 }
96 System.err.println(this.getName() + " acordou...");
97 }
98 }
```
### Exemplo de uso do método join

```
99 public static void main(String[] args){
100 Thread f3 = new Fluxo3():
101
102 //disparando a thread
103 \mid \text{f3.start}():
104 System.err.println("Depois do start e antes do join");
105 try{
106
107 f3.join();
108 // a linha abaixo e' executada somente depois
109 // de finalizar o metodo run do objeo f3
110 System.err.println("Depois do join");
111
112 }catch(InterruptedException ex) {
113 System.err.println(ex.toString());
114 }
115
116 System.err.println("Fim do programa");
117 }
```
O uso de memória compartilhada entre as threads requer a sincronização das ações que serão executadas sobre essa memória. Ou seja, somente uma thread por vez pode acessar essa memória compartilhada

- Java implementa o conceito de monitor para impor o acesso mutuamente exclusivo aos métodos
	- Tais métodos devem apresentar a palavra synchronized
- Quando um método sincronizado é executado o monitor é consultado
	- Se não existir outro método sincronizado em execução, então continua; Senão, aguarde pela notificação
- Métodos para trabalhar com sincronismo:
	- wait, notify e notifyAll;
- Nota: Veja exemplo da barbearia na página da disciplina e no livro Java Como Programar